#### EE382V (17325): Principles in Computer Architecture Parallelism and Locality Fall 2007**Lecture 10 – Example of Using Parallel Constructs**

### Mattan Erez

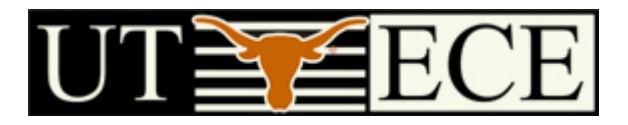

#### The University of Texas at Austin

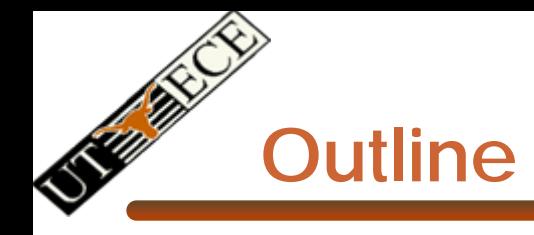

- • Molecular dynamics example
	- Problem description
	- Steps to solution
		- Build data structures; Compute forces; Integrate for new; positions; Check global solution; Repeat
	- Finding concurrency
		- Scans; data decomposition; reductions
	- Algorithm structure
	- –Supporting structures

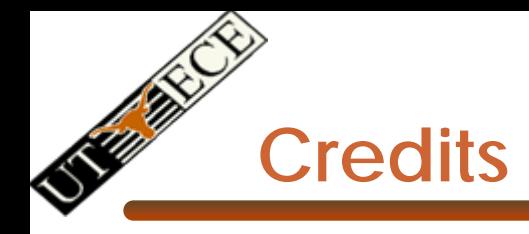

- • Parallel Scan slides courtesy David Kirk (NVIDIA) and Wen-Mei Hwu (UIUC)
	- Taken from EE493-AI taught at UIUC in Sprig 2007
- • Redction slides courtesy Dr. Rodric Rabbah (IBM)
	- Taken from 6.189 IAP taught at MIT in 2007

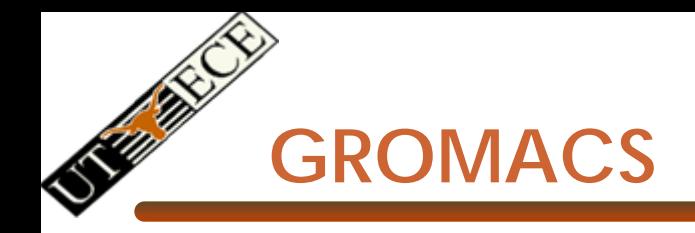

- Highly optimized molecular-dynamics package
	- –Popular code
	- Specifically tuned for protein folding
	- Hand optimized loops for SSE3 (and other extensions)

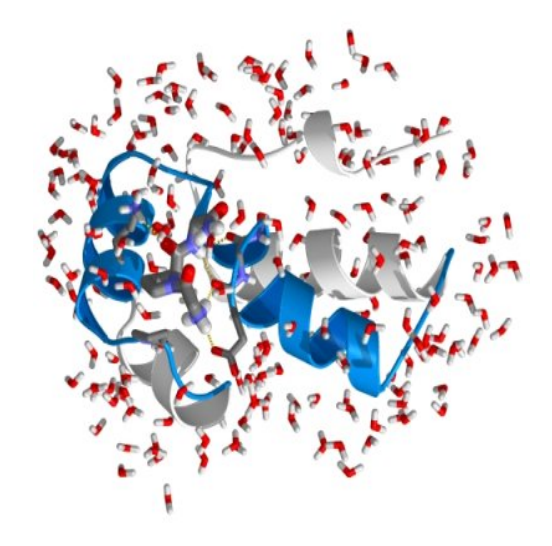

## **Merrimac Integrates a Scalar Control Unit and a Stream Processing Unit**

- • GROMACS components:
	- Non-bonded forces
		- Water-water with cutoff
		- Protein-protein tabulated
		- Water-water tabulated
		- Protein-water tabulated
	- Bonded forces
		- Angles
		- Dihedrals
	- –Boundary conditions
	- Verlet integrator
	- **Constraints** 
		- SHAKE
		- SETTLE
	- **Other** 
		- Temperature–pressure coupling
		- Virial calculation

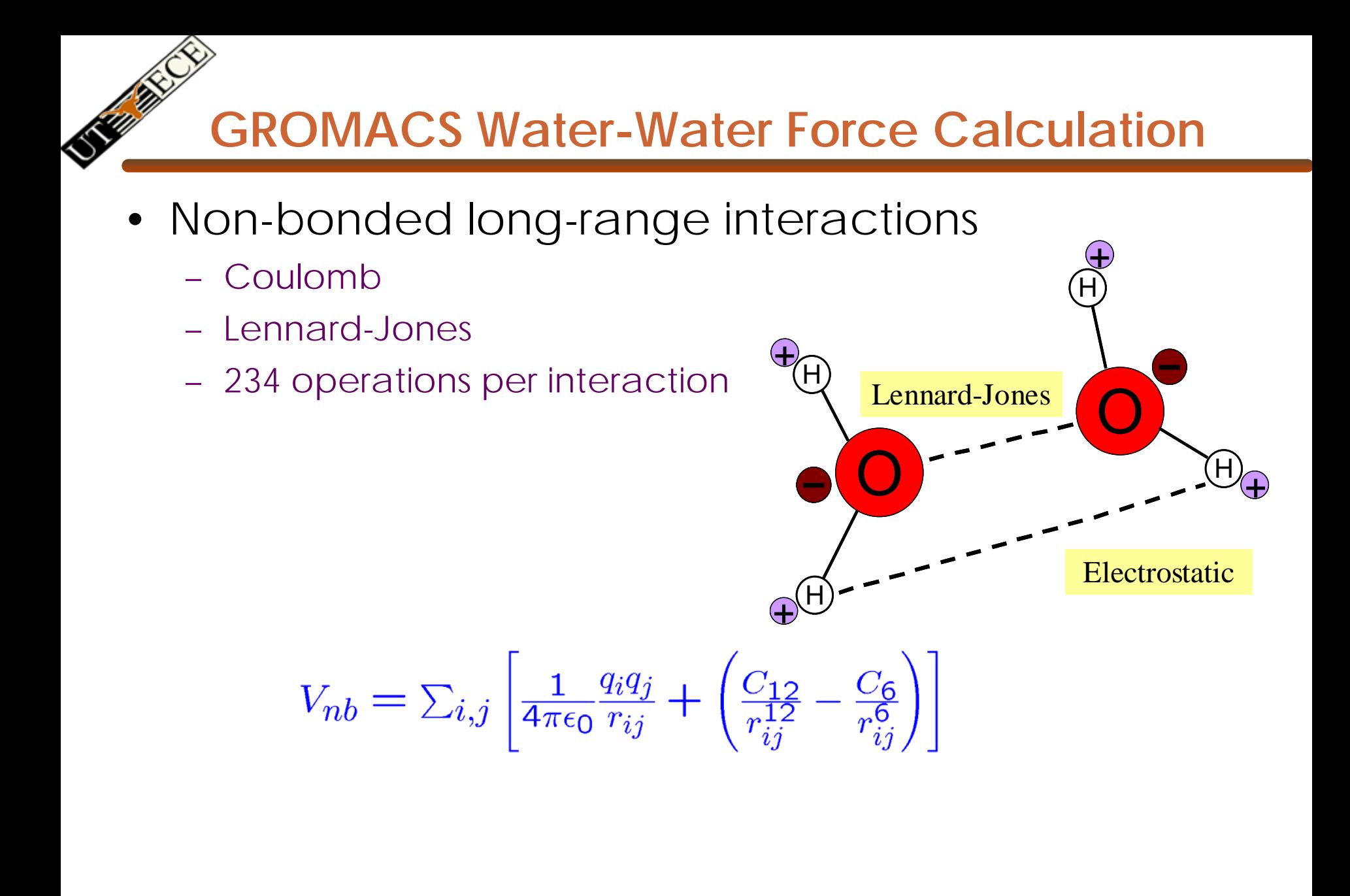

Water-water interaction ~75% of GROMACS run-time

- •Full non-bonded force calculation is  $o(n^2)$ *)*
- • GROMACS approximates with a cutoff
	- Molecules located more than *r c* apart do not interact
	- *O(nr c3 )*

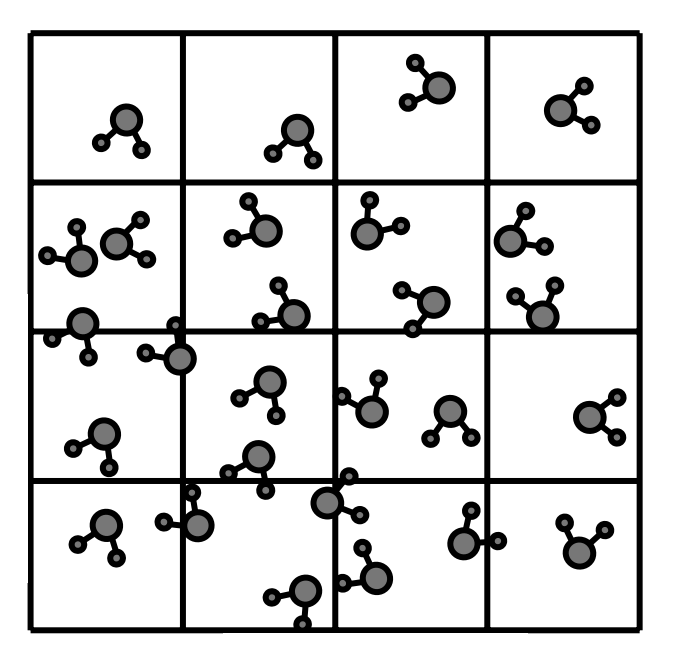

- •Full non-bonded force calculation is  $o(n^2)$ *)*
- • GROMACS approximates with a cutoff
	- Molecules located more than *r c* apart do not interact
	- *O(nr c3 )*

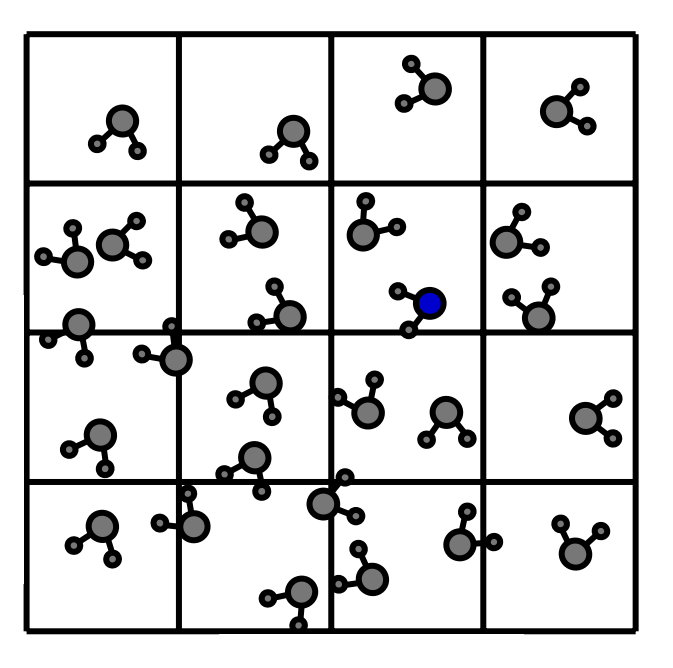

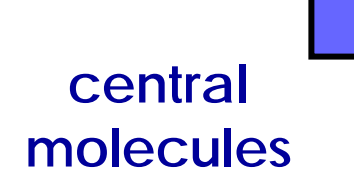

**neighbor molecules**

- •Full non-bonded force calculation is  $o(n^2)$ *)*
- • GROMACS approximates with a cutoff
	- Molecules located more than *r c* apart do not interact
	- *O(nr c3 )*

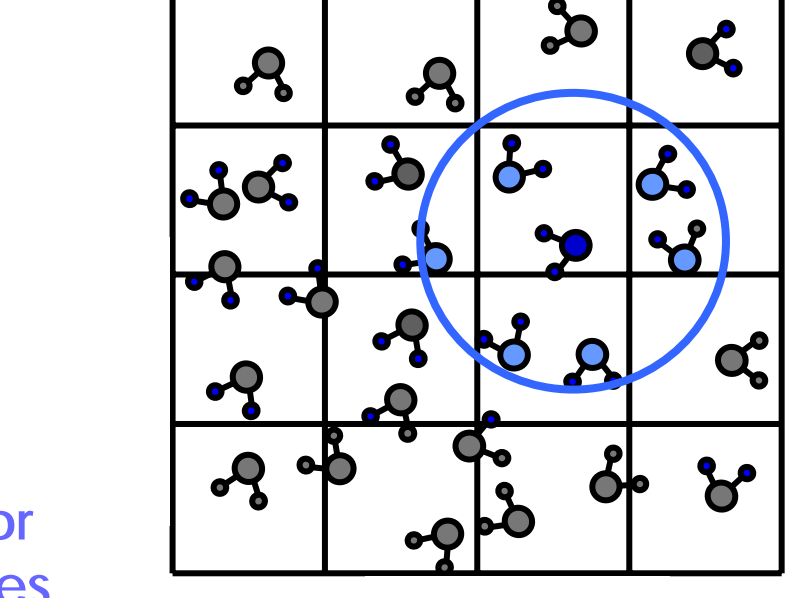

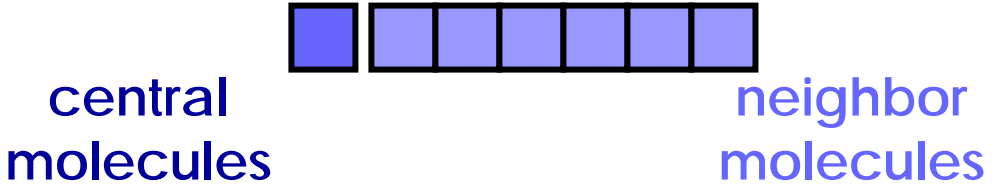

- •Full non-bonded force calculation is  $o(n^2)$ *)*
- • GROMACS approximates with a cutoff
	- Molecules located more than *r c* apart do not interact
	- *O(nr c3 )*

**central**

**molecules**

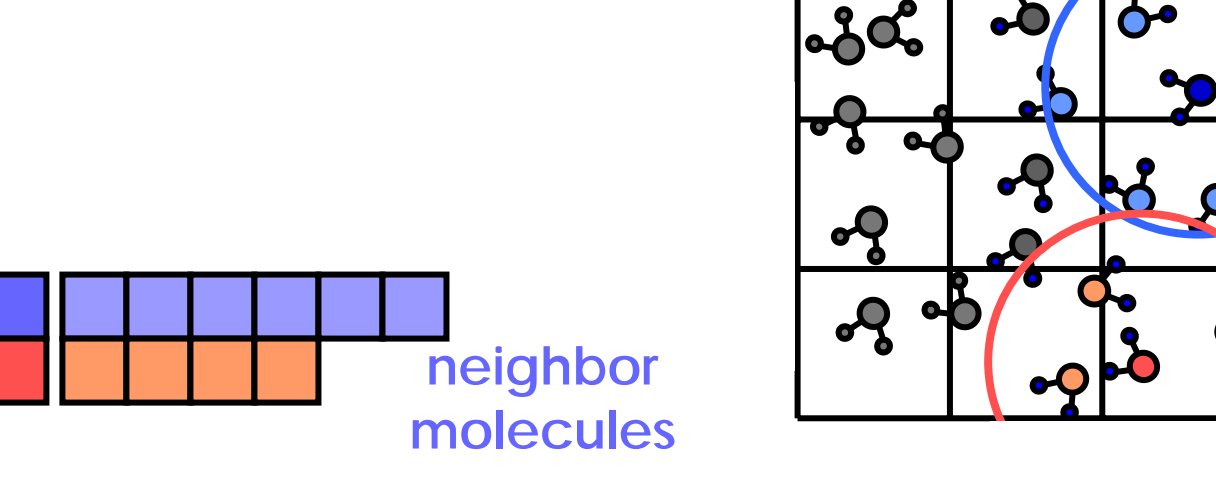

**C.** 

œ

- •Full non-bonded force calculation is  $o(n^2)$ *)*
- GROMACS approximates with a cutoff
	- Molecules located more than *r c* apart do not interact
	- *O(nr c3 )*
- Separate neighbor-list for each molecule
	- Neighbor-lists have variable number of elements

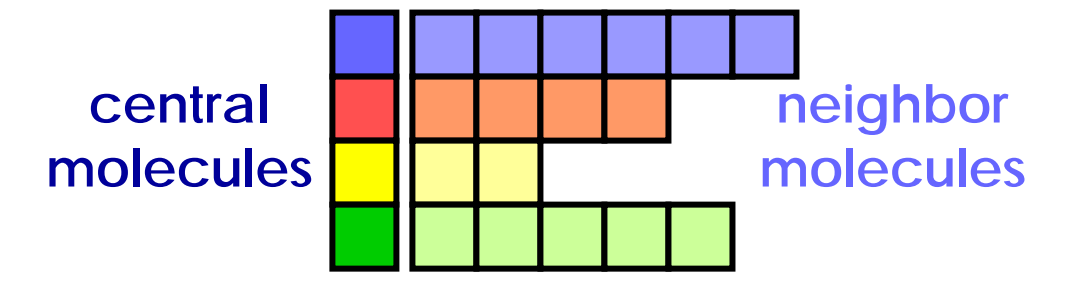

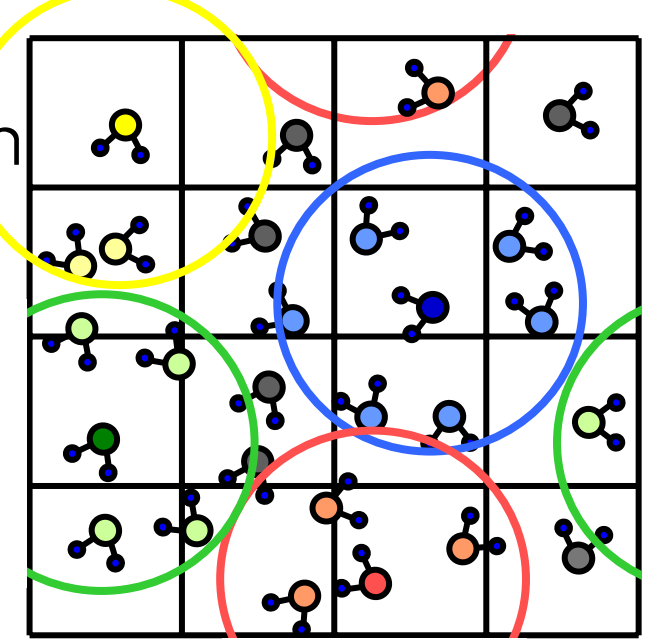

## **Parallel Prefix Sum (Scan)**

•Definition:

> The all-prefix-sums operation takes a binary associative operator ⊕ with identity *I*, and an array of n elements

> > $[a_0, a_1, ..., a_{n-1}]$

and returns the ordered set

 $[I, a_{0}, (a_{0} \oplus a_{1}), ..., (a_{0} \oplus a_{1} \oplus ... \oplus a_{n-2})].$ 

•Example:

if ⊕ is addition, then scan on the set

```
[3 1 7 0 4 1 6 3]
   returns the set [0 3 4 11 11 15 16 22]
```
Exclusive scan: last input element is not included in the result

*(From Blelloch, 1990, "Prefix* 

© David Kirk/NVIDIA and Wen-mei W. Hwu, 2007 ECE 498AL, University of Illinois, Urbana-Champaign

EE382V: Principles of Computer Architecture, Fall 2007 -- Lecture 8 *Sums and Their Applications)*

### **Applications of Scan**

- • Scan is a simple and useful parallel building block
	- Convert recurrences from sequential :  $for(i=1;i=n;i++)$  $out[j] = out[j-1] + f(j);$
	- into parallel:

```
forall(j) \{ \text{temp}[j] = f(j) \};
scan(out, temp);
```
- • Useful for many parallel algorithms:
	- •radix sort
	- •quicksort
	- •String comparison
	- •Lexical analysis
	- •Stream compaction
- •Polynomial evaluation
- •Solving recurrences
- $\bullet$ Tree operations
- •**Building data structures**
- •Etc.

© David Kirk/NVIDIA and Wen-mei W. Hwu, 2007 ECE 498AL, University of Illinois, Urbana-Champaign

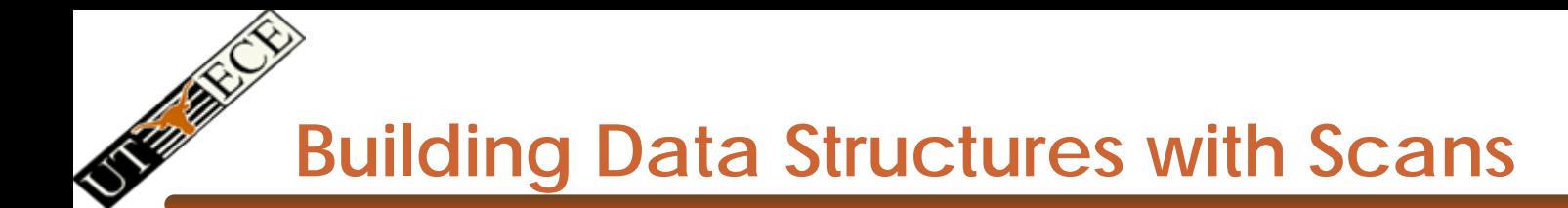

• Fun on the board

#### **Scan on the CPU**

```
void scan( float* scanned, float* input, int length) 
{
  scanned[0] = 0; 
  for(int i = 1; i < length; +i)
  {
    scanned[i] = input[i-1] + scanned[i-1];
  }
}
```
- •Just add each element to the sum of the elements before it
- •Trivial, but sequential
- •Exactly *n* adds: optimal

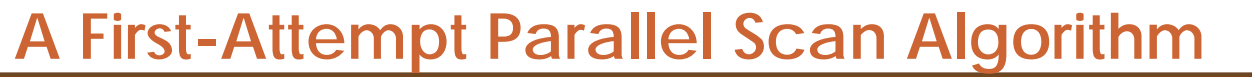

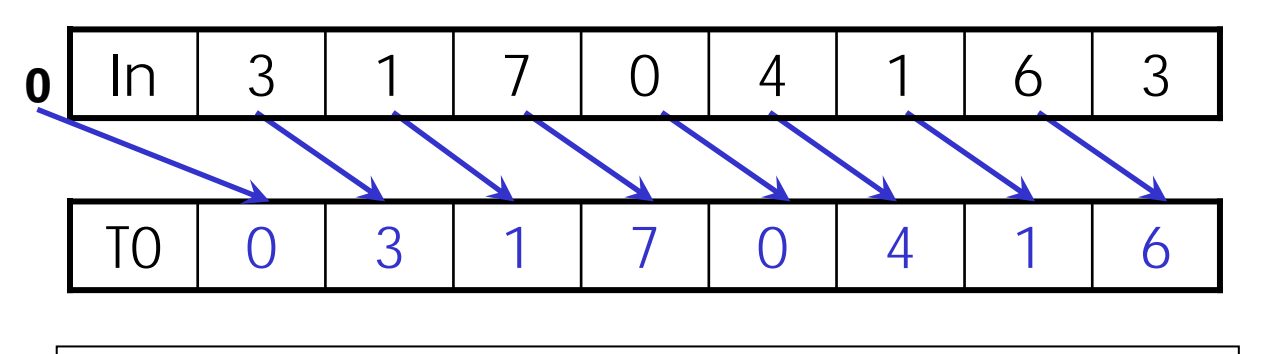

Each UE reads one value from the input array in device memory into shared memory array T0. UE 0 writes 0 into shared memory array.

1. Read input from device memory to shared memory. Set first element to zero and shift others right by one.

**A First-Attempt Parallel Scan Algorithm**

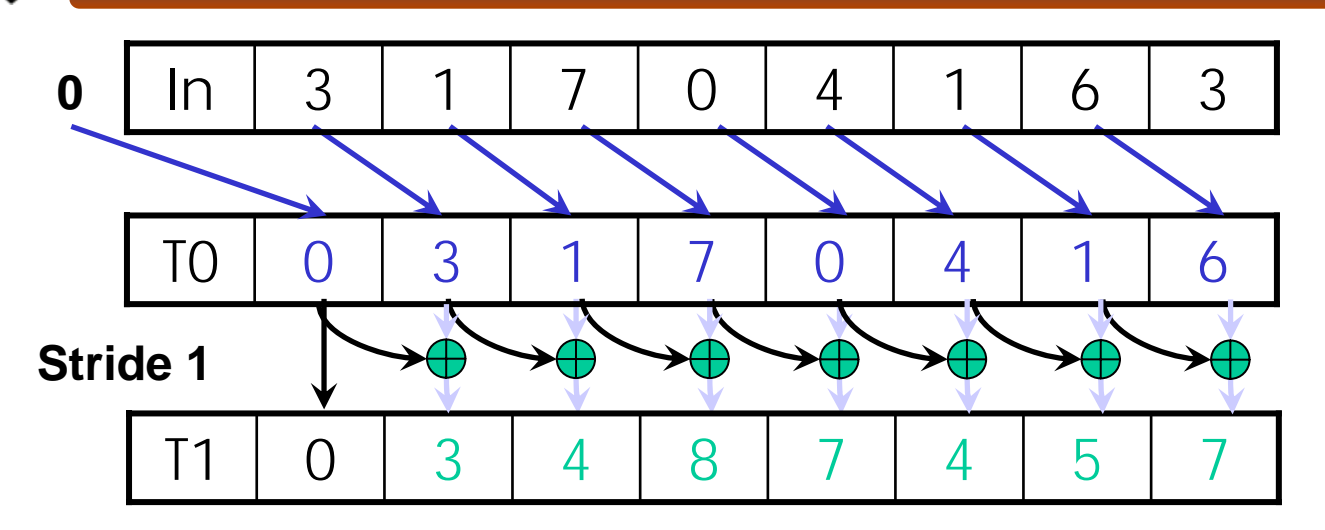

- 1. (previous slide)
- 2. Iterate log(n) times: UEs *stride* to *n:*  Add pairs of elements s*tride* elements apart. Double *stride* at each iteration. (note must double buffer shared mem arrays)

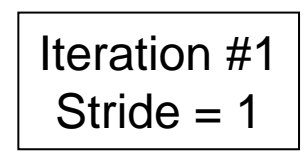

• Active UEs: *stride* to *<sup>n</sup>*-1 ( *n*-*stride* UEs) • UE *j* adds elements *j* and *j-stride* from T0 and writes result into shared memory buffer T1 (ping-pong)

© David Kirk/NVIDIA and Wen-mei W. Hwu, 2007 ECE 498AL, University of Illinois, Urbana-Champaign

**A First-Attempt Parallel Scan Algorithm**

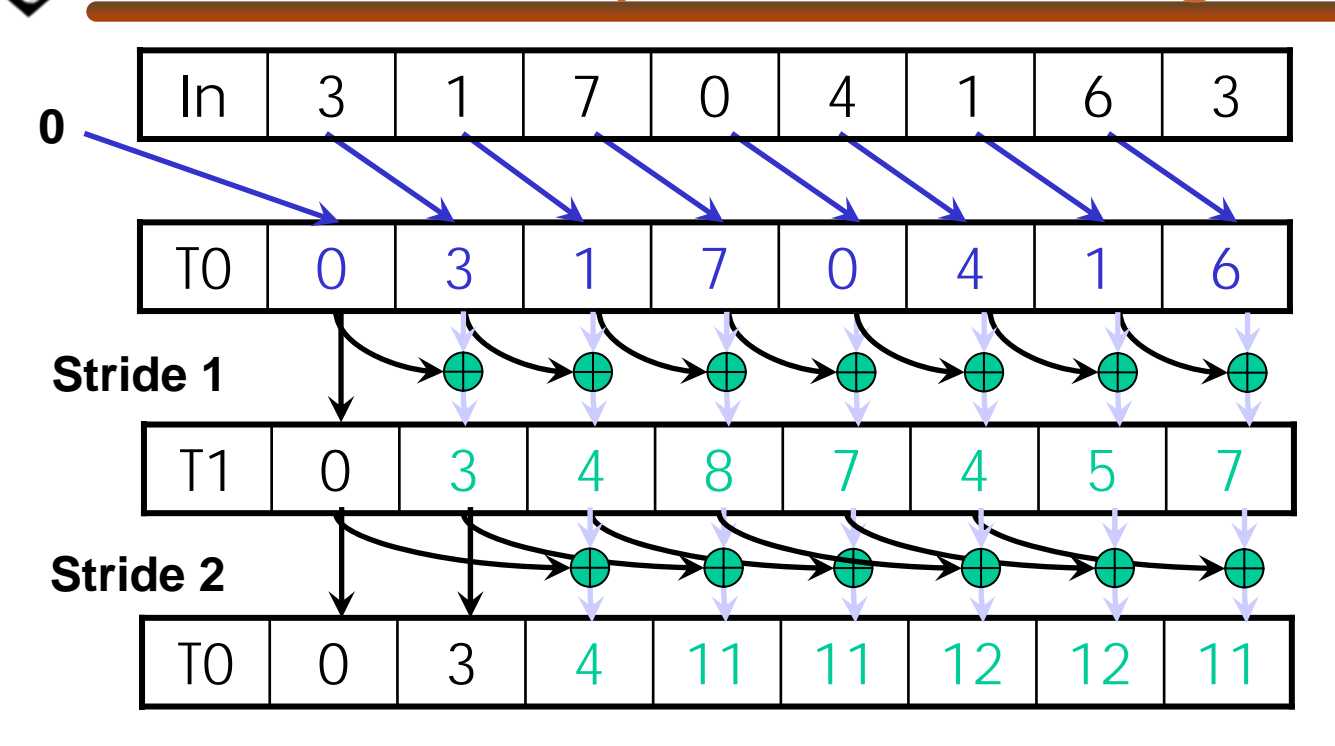

- 1. Read input from device memory to shared memory. Set first element to zero and shift others right by one.
- 2. Iterate log(n) times: UEs *stride* to *n:*  Add pairs of elements s*tride* elements apart. Double *stride* at each iteration. (note must double buffer shared mem arrays)

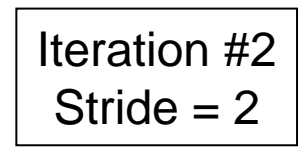

**A First-Attempt Parallel Scan Algorithm**

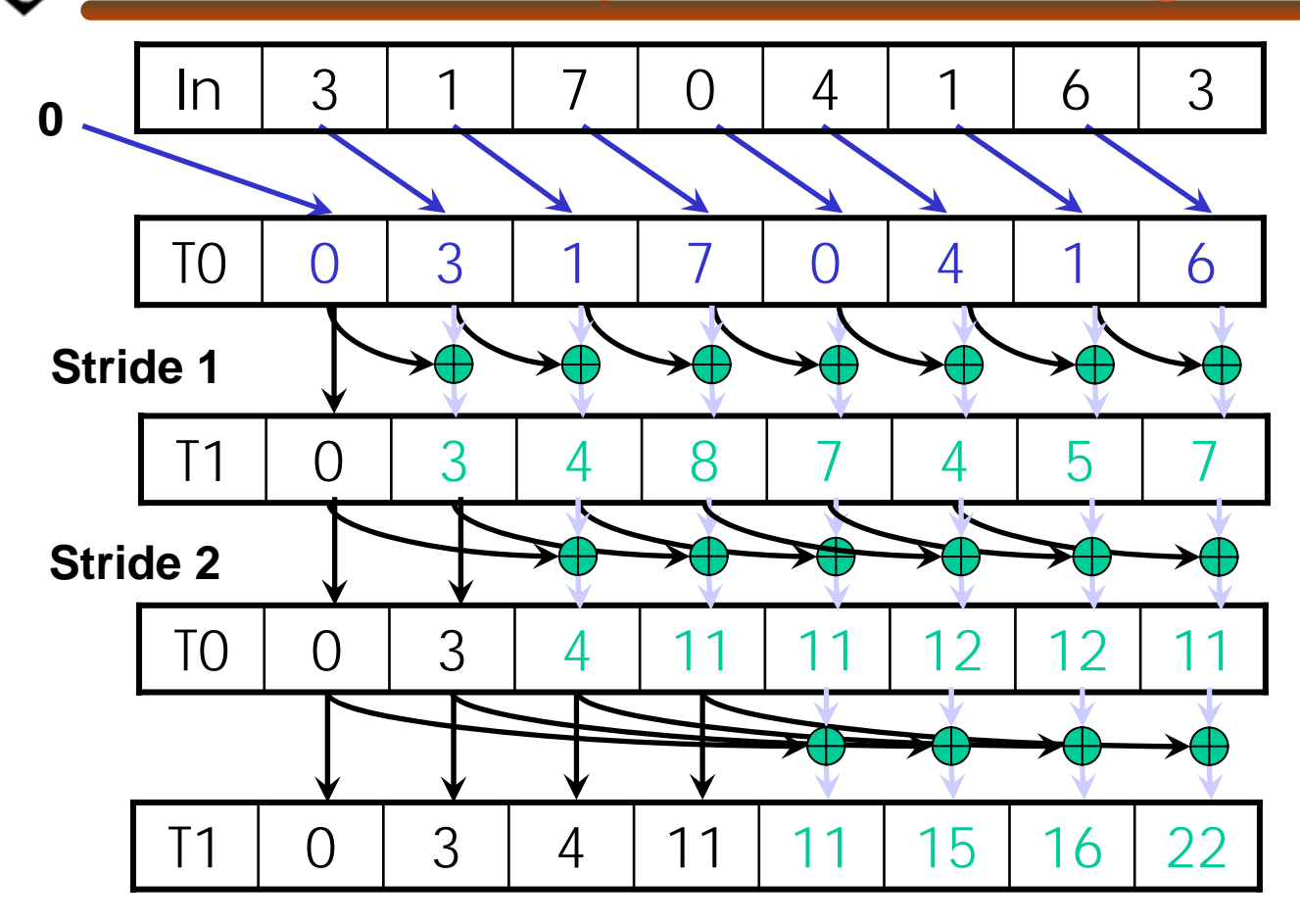

- 1. Read input from device memory to shared memory. Set first element to zero and shift others right by one.
- 2. Iterate log(n) times: UEs *stride* to *n:*  Add pairs of elements s*tride* elements apart. Double *stride* at each iteration. (note must double buffer shared mem arrays)

Iteration #3Stride  $= 4$ 

**A First-Attempt Parallel Scan Algorithm**

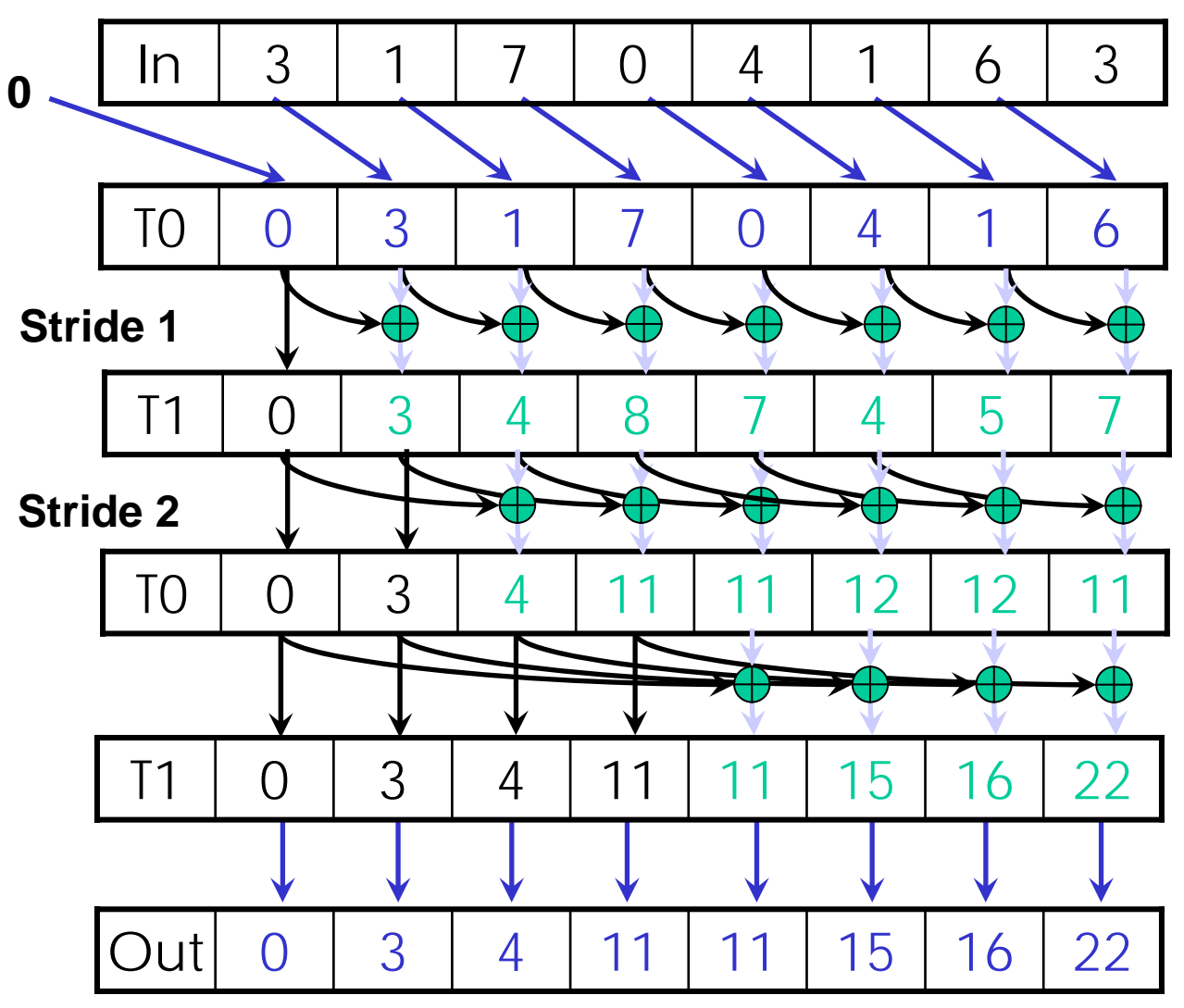

- 1. Read input from device memory to shared memory. Set first element to zero and shift others right by one.
- 2. Iterate log(n) times: UEs *stride* to *n:*  Add pairs of elements s*tride* elements apart. Double *stride* at each iteration. (note must double buffer shared mem arrays)
- 3. Write output to device memory.

#### **What is wrong with our first-attempt parallel scan?**

- • *Work Efficient:* 
	- A parallel algorithm is work efficient if it does the same amount of work as an optimal sequential complexity
- • Scan executes log(n) parallel iterations
	- The steps do n-1, n-2, n-4,... n/2 adds each
	- Total adds: n \* (log(n) 1) + 1  $\bm{\rightarrow}$  O(n\*log(n)) work
- • This scan algorithm is NOT work efficient
	- Sequential scan algorithm does *n* adds
	- A factor of log(n) hurts: 20x for 10^6 elements!

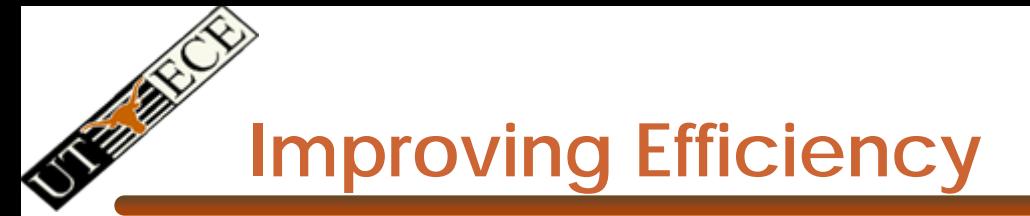

•A common parallel algorithm pattern:

*Balanced Trees*

- Build a balanced binary tree on the input data and sweep it to and from the root
- Tree is not an actual data structure, but a concept to determine what each UE does at each step
- • For scan:
	- Traverse down from leaves to root building partial sums at internal nodes in the tree
		- •Root holds sum of all leaves
	- Traverse back up the tree building the scan from the partial sums

© David Kirk/NVIDIA and Wen-mei W. Hwu, 2007 ECE 498AL, University of Illinois, Urbana-Champaign

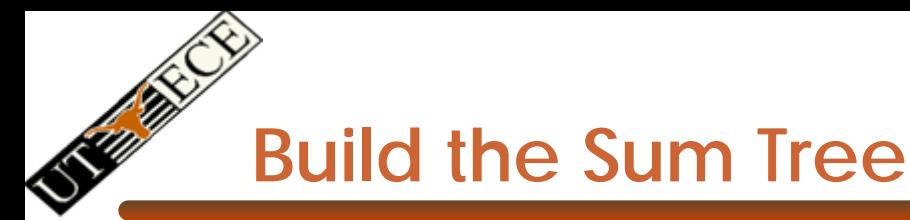

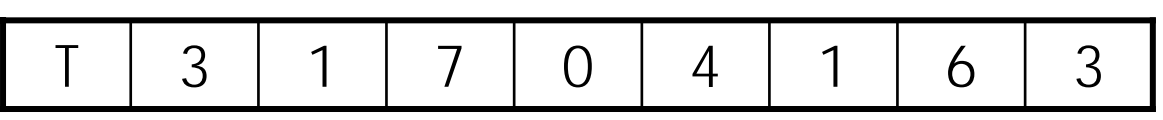

Assume array is already in shared memory

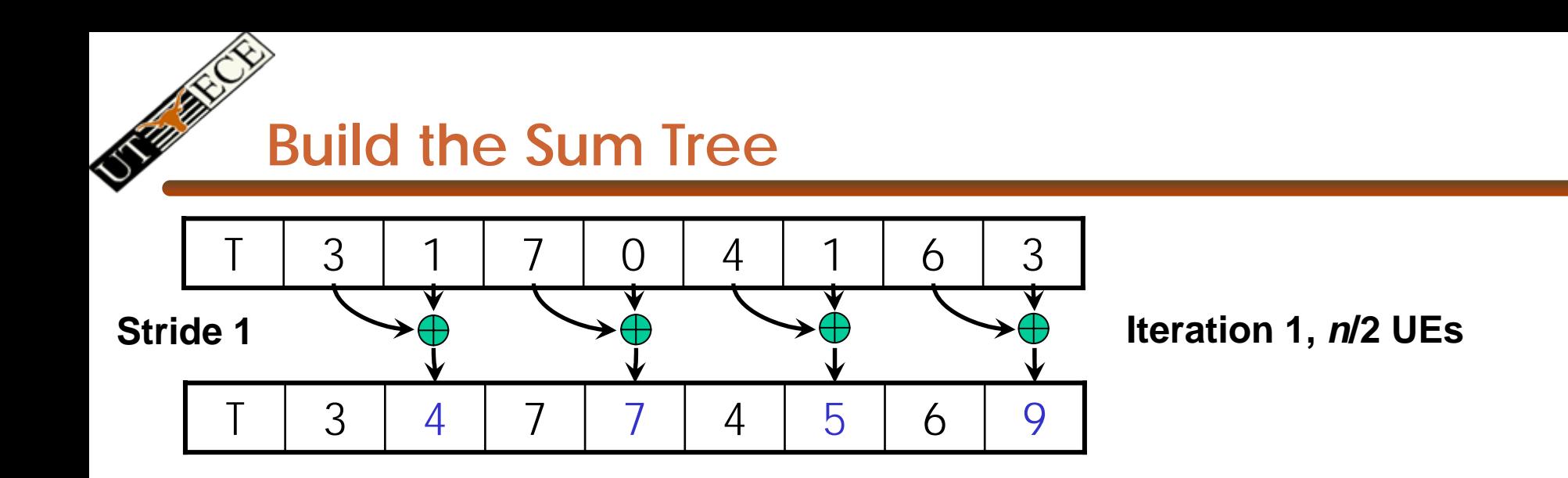

Each  $\bigoplus$  corresponds to a single UE.

Iterate log(n) times. Each UE adds value *stride* elements away to its own value

©David Kirk/NVIDIA and Wen-mei W. Hwu, 2007 ECE 498AL, University of Illinois, Urbana-Cha mpaign

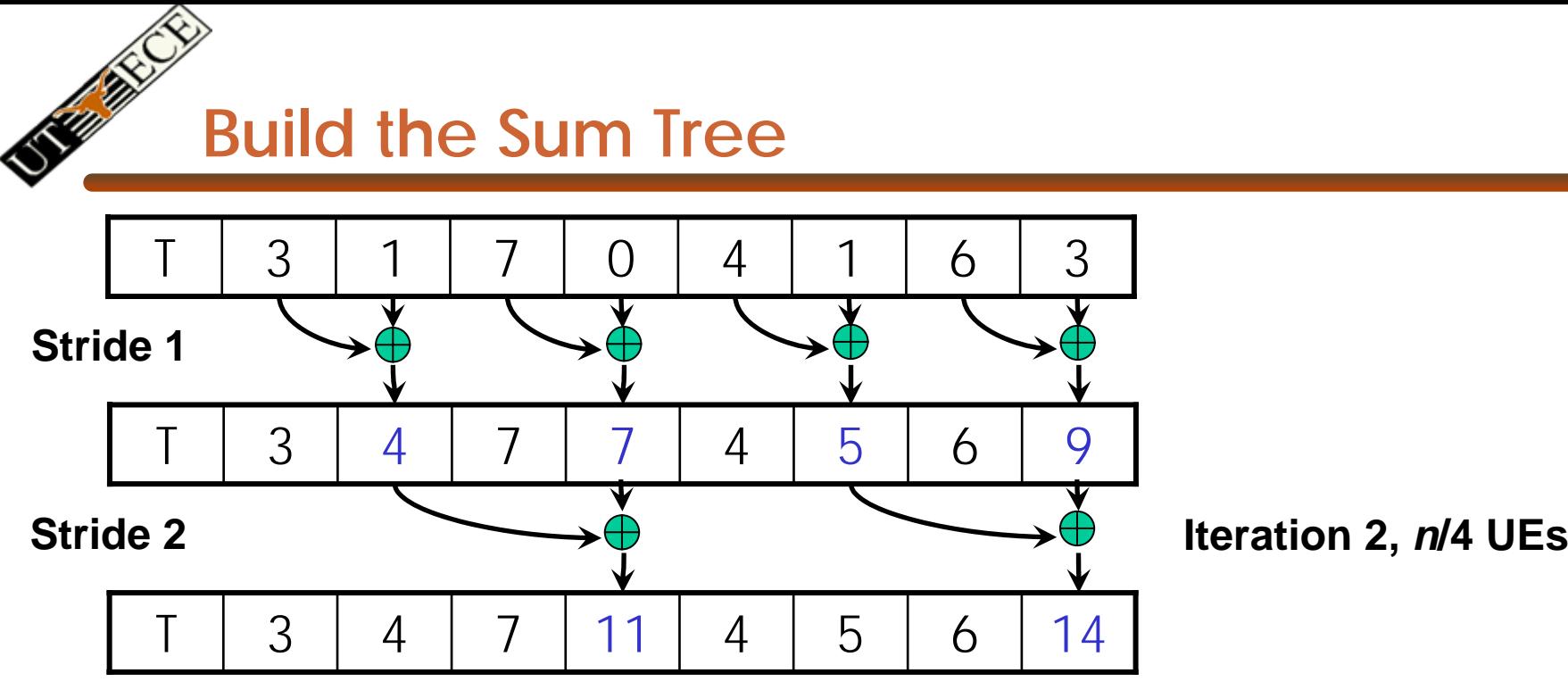

Each  $\bigoplus$  corresponds to a single UE.

Iterate log(n) times. Each UE adds value *stride* elements away to its own value

©David Kirk/NVIDIA and Wen-mei W. Hwu, 2007 ECE 498AL, University of Illinois, Urbana-Cha mpaign

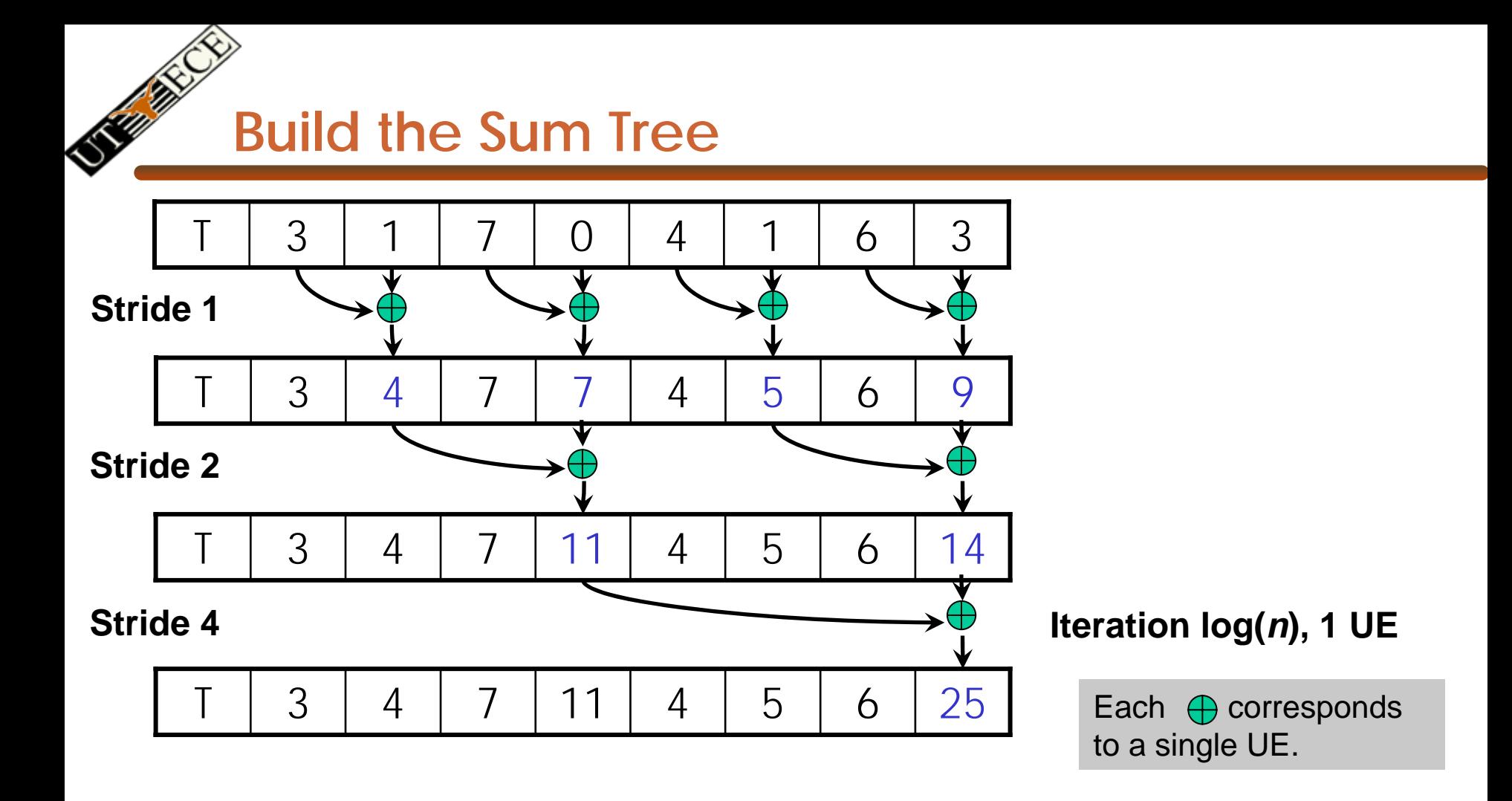

Iterate log(n) times. Each UE adds value *stride* elements away to its own value.

Note that this algorithm operates in-place: no need for double buffering

EE382V: Principles of Computer Architecture, Fall 2007 -- Lecture 8 26 ©David Kirk/NVIDIA and Wen-mei W. Hwu, 2007 ECE 498AL, University of Illinois, Urbana-Cha mpaign

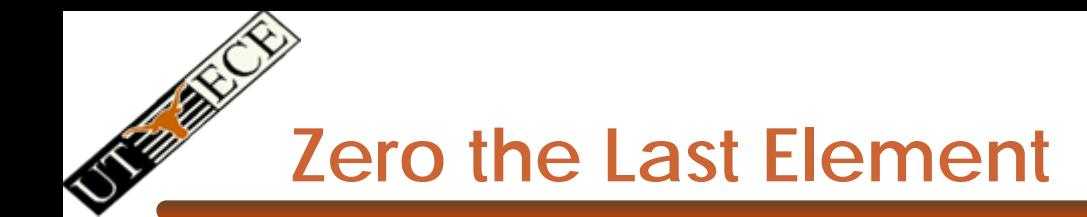

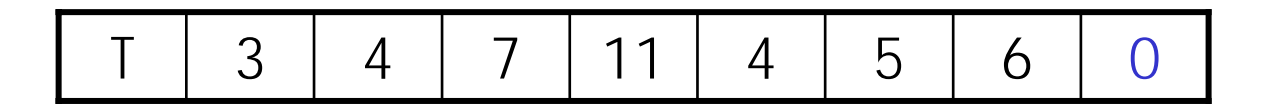

We now have an array of partial sums. Since this is an exclusive scan, set the last element to zero. It will propagate back to the first element.

EE382V: Principles of Computer Architecture, Fall 2007 -- Lecture 8 27 © David Kirk/NVIDIA and Wen-mei W. Hwu, 2007 ECE 498AL, University of Illinois, Urbana-Champaign

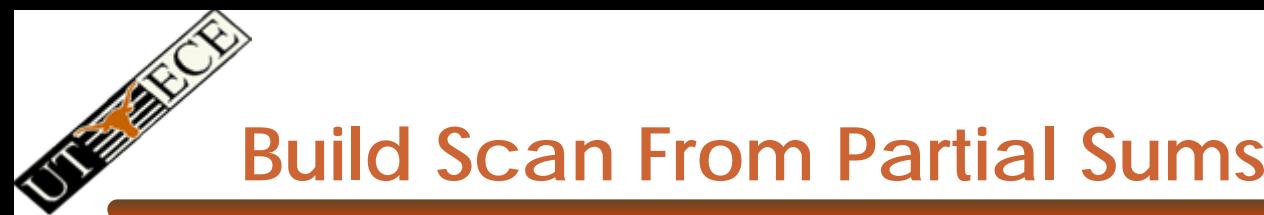

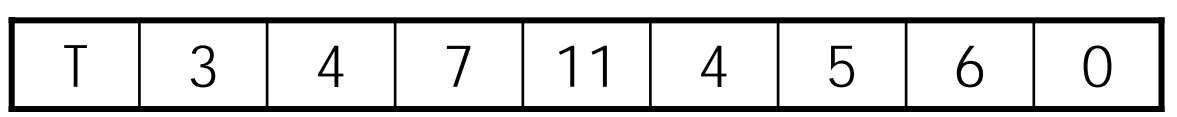

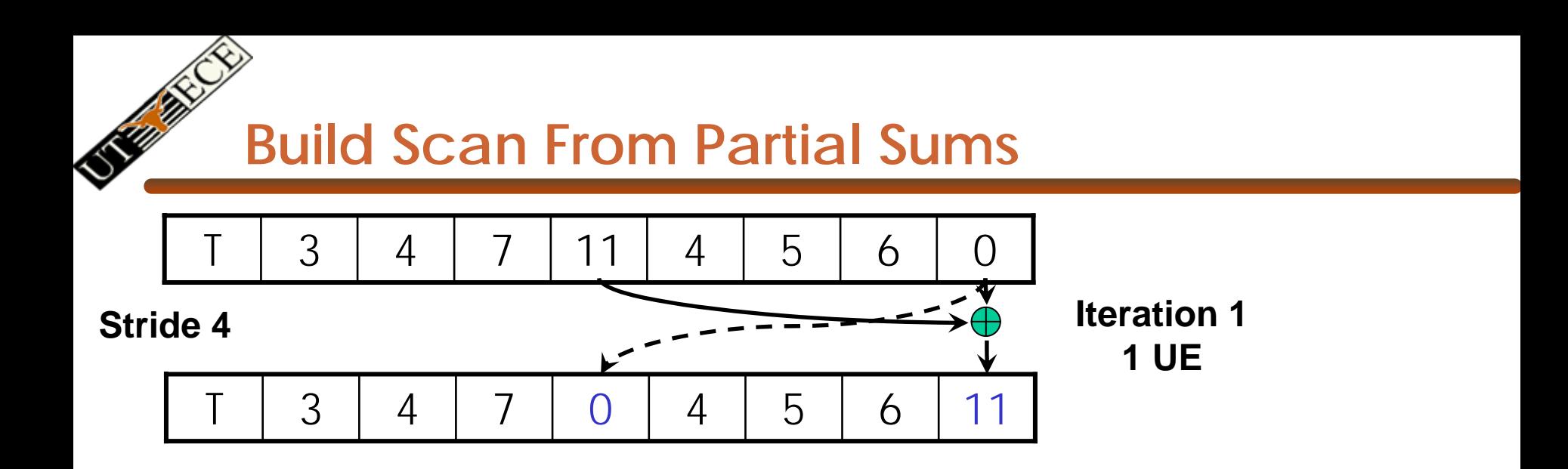

Each  $\bigoplus$  corresponds to a single UE.

Iterate log(n) times. Each UE adds value *stride* elements away to its own value, and sets the value *stride* elements away to its own *previous* value.

©David Kirk/NVIDIA and Wen-mei W. Hwu, 2007 ECE 498AL, University of Illinois, Urbana-Cha mpaign

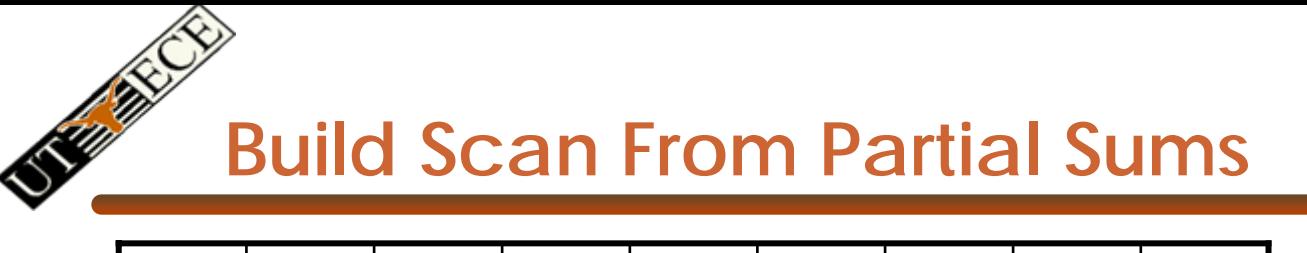

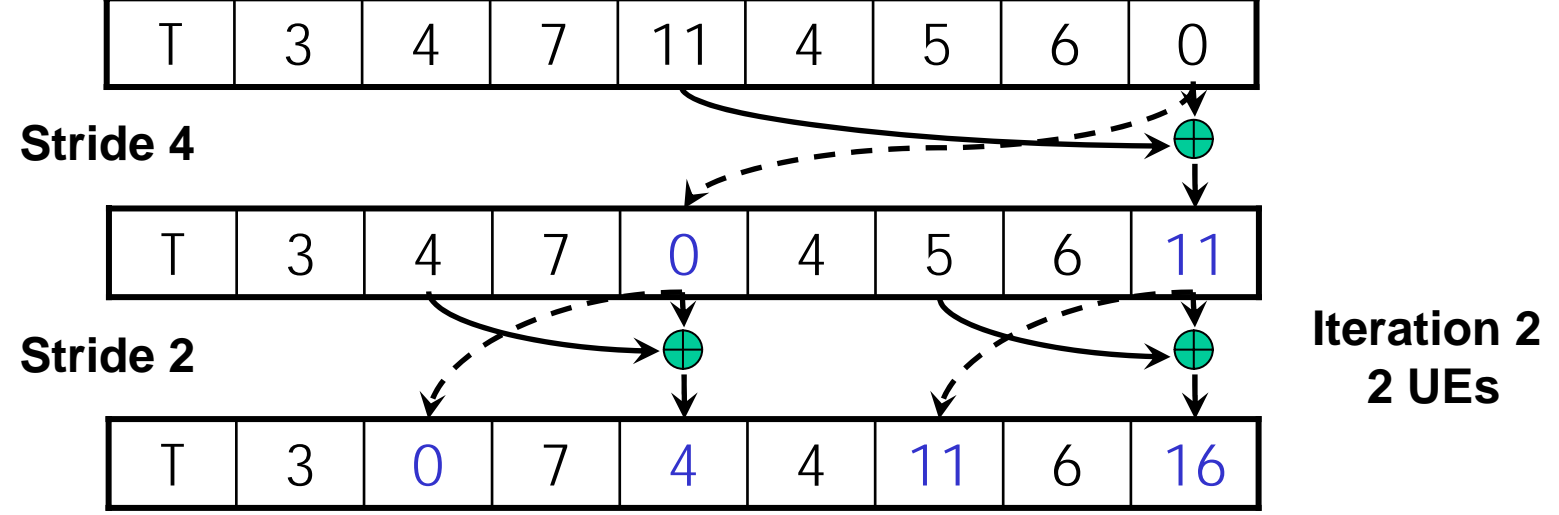

Each  $\bigoplus$  corresponds to a single UE.

Iterate log(n) times. Each UE adds value *stride* elements away to its own value, and sets the value *stride* elements away to its own *previous* value.

EE382V: Principles of Computer Architecture, Fall 2007 -- Lecture 8 30 ©David Kirk/NVIDIA and Wen-mei W. Hwu, 2007 ECE 498AL, University of Illinois, Urbana-Cha mpaign

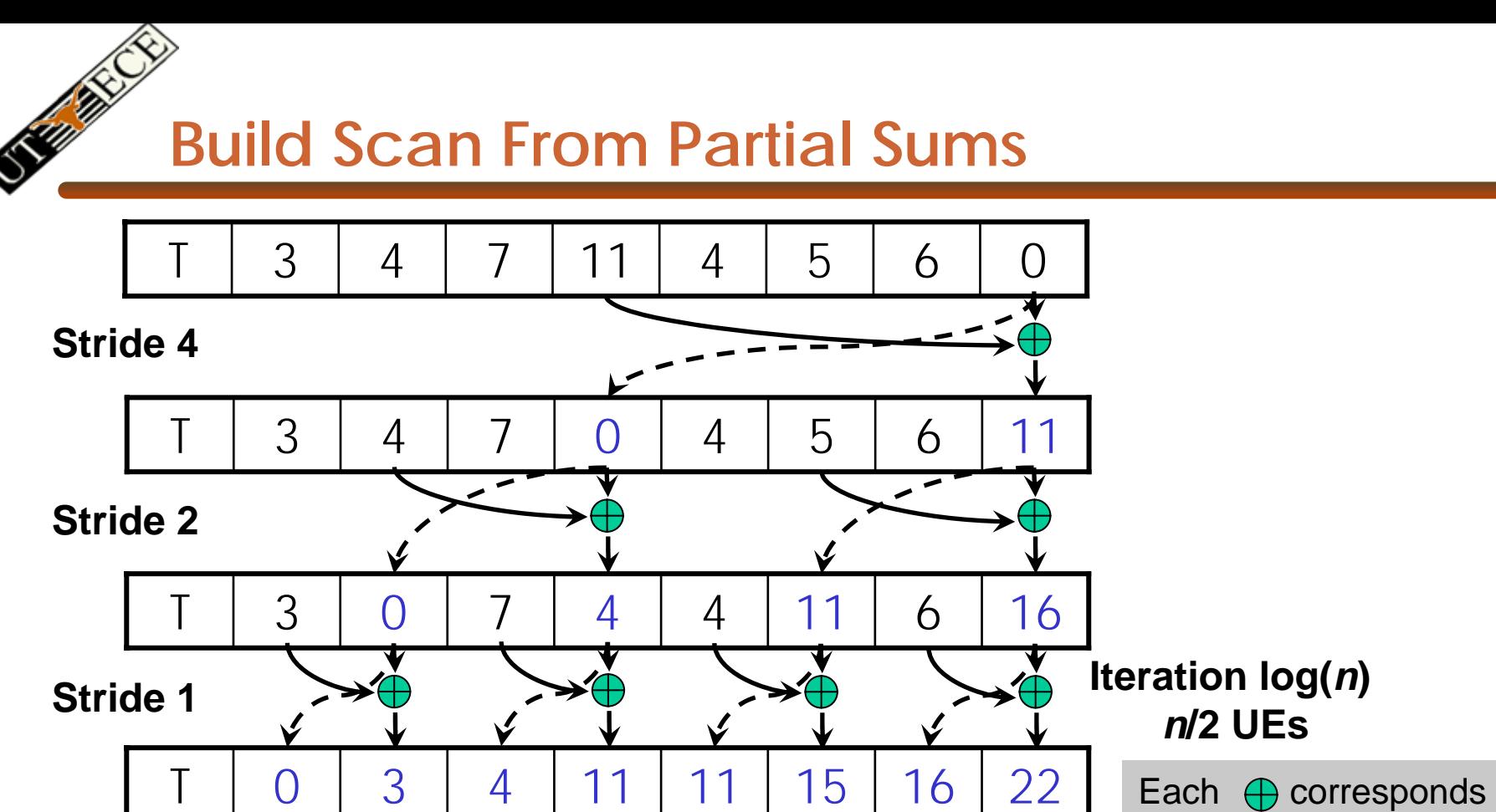

to a single UE.

Done! We now have a completed scan that we can write out to device memory.

Total steps: 2 \* log( *<sup>n</sup>*). Total work: 2 \* ( *<sup>n</sup>*-1) adds = **Work Efficient!** 

EE382V: Principles of Computer Architecture, Fall 2007 -- Lecture 8 31 ©David Kirk/NVIDIA and Wen-mei W. Hwu, 2007 ECE 498AL, University of Illinois, Urbana-Cha mpaign

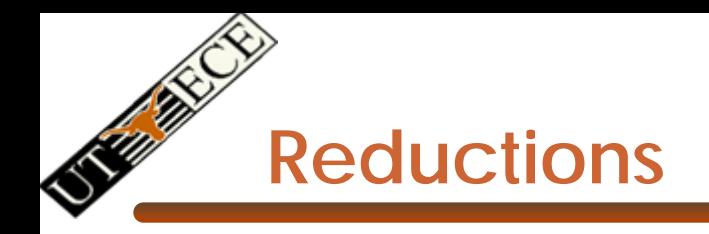

- Many to one
- $\bullet$  Many to many
	- – Simply multiple reductions
		- Also known as scatter-add and subset of parallel prefix sums
- • Use
	- Histograms
	- Superpositior
		- Physical properties

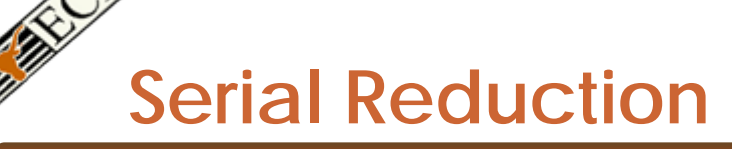

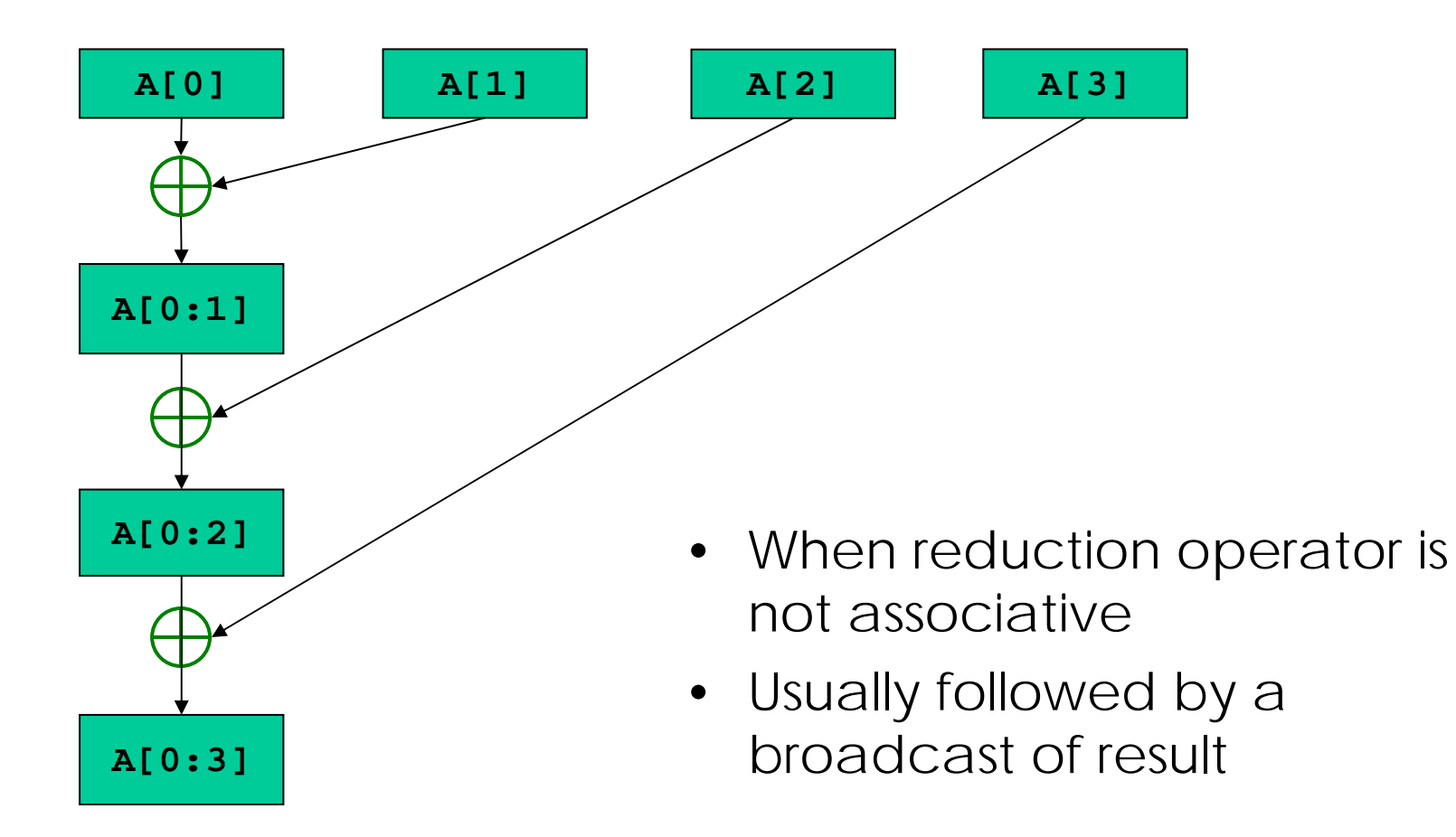

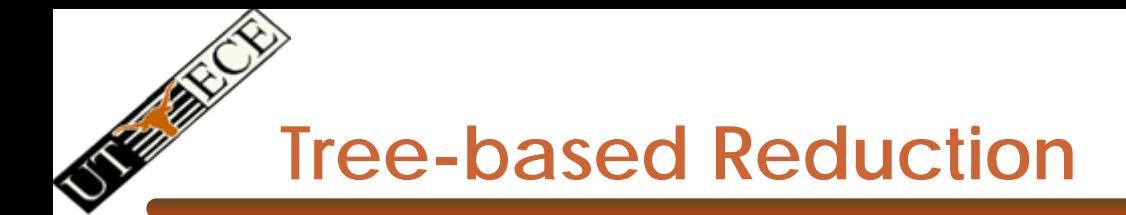

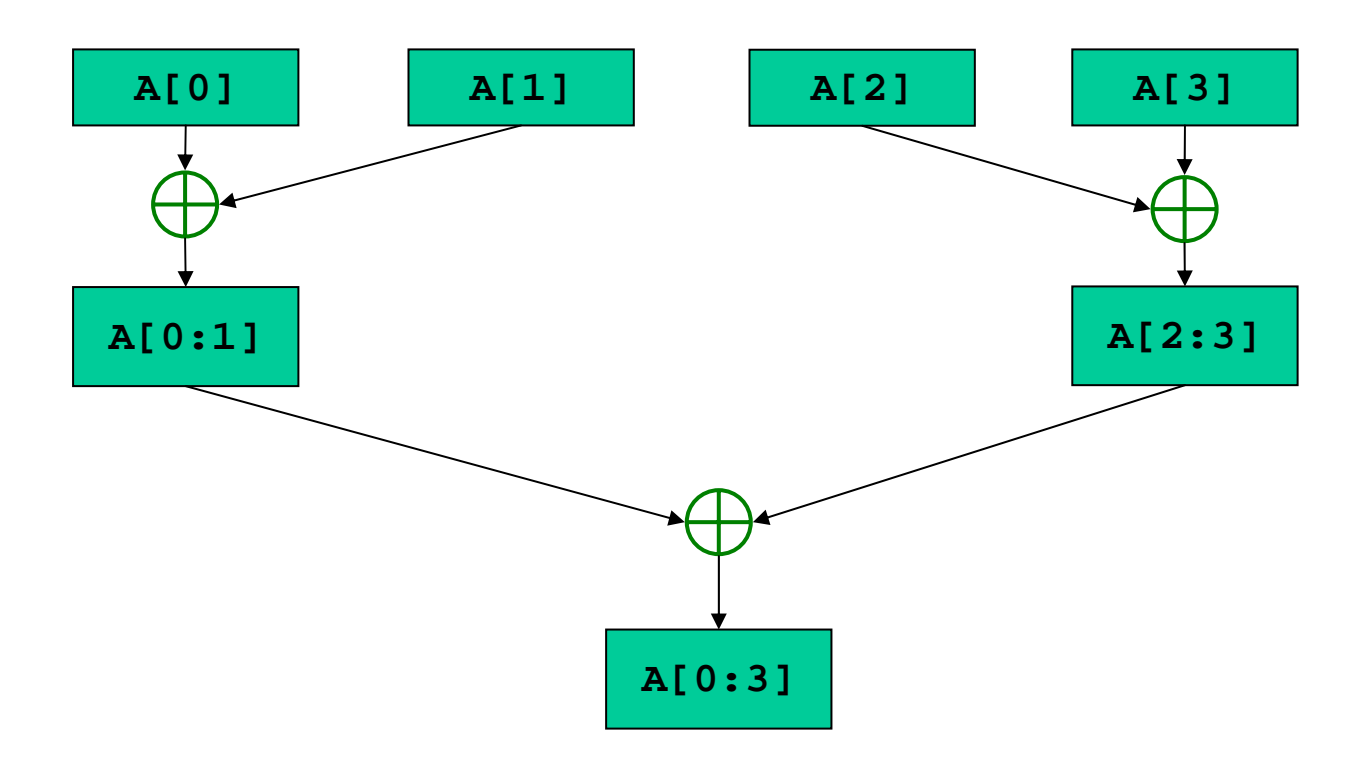

- •n steps for 2<sup>n</sup> units of executior
- •When reduction operator is associative
- •Especially attractive when only one task needs result

**Recursive-doubling Reduction**

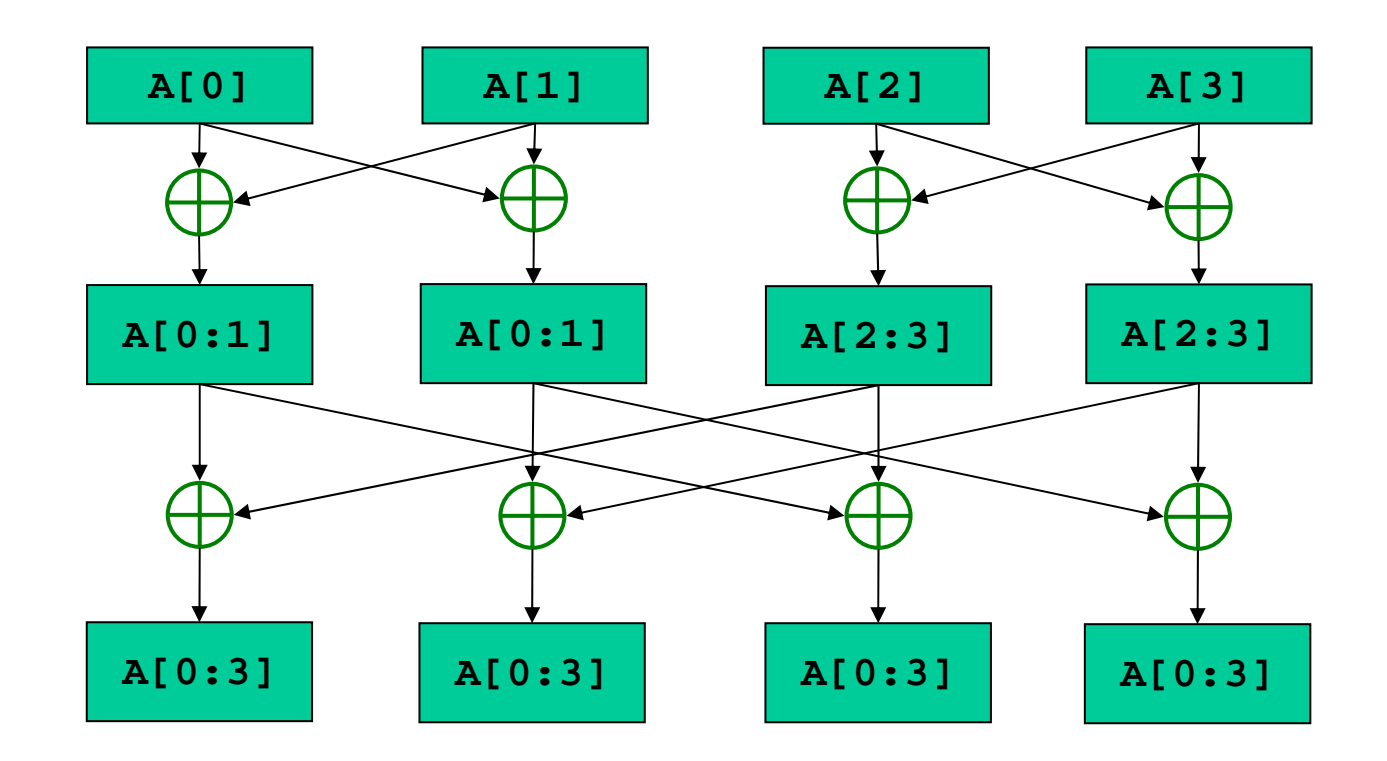

- •n steps for 2<sup>n</sup> units of executior
- •If all units of execution need the result of the reduction

### **Recursive-doubling Reduction**

- • Better than tree-based approach with broadcast
	- –- Each units of execution has a copy of the reduced value at the end of n steps
	- $\leftarrow$  In tree-based approach with broadcast
		- Reduction takes *n* steps
		- Broadcast cannot begin until reduction is complete
		- Broadcast can take *n* steps (architecture dependent)

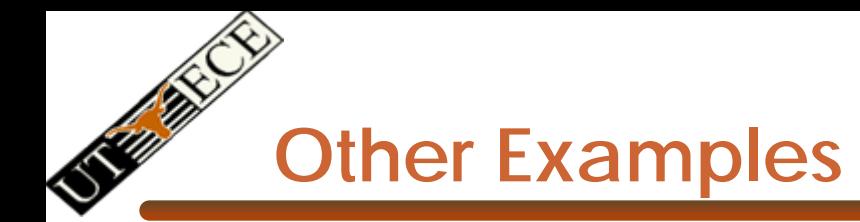

- • More patterns
	- Reductions
	- Scans
		- Building a data structure
- $\bullet$  More examples
	- Search
	- Sort
	- FFT as divide and conquer
	- Structured meshes and grids
	- Sparse algebra
	- Unstructured meshes and graphs
	- **Trees**
	- **Collections** 
		- Particles
		- Rays